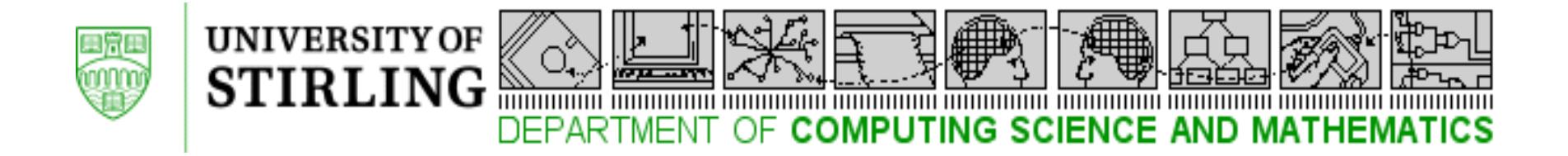

### Application Layer Multicast Extensions to RELOAD **draft-kolberg-sam-baseline-protocol-00**

Mario Kolberg, University of Stirling, UK (Editor) John Buford, Avaya Labs Research, USA Thomas C. Schmidt, HAW Hamburg Matthias Waehlisch, link-lab & FU Berlin

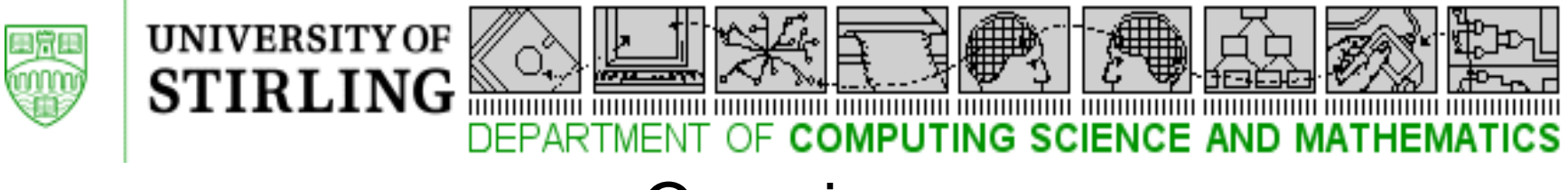

#### **Overview**

- New baseline document
	- Extension to RELOAD, uses P2PSIP RELOAD as the overlay layer
	- Uses AMT (Automatic IP Multicasting Tunneling) for tunneling between ALM and Native Multicast regions
- Based on previous framework and protocol IDs
	- draft-irtf-sam-hybrid-overlay-framework-02
	- draft-irtf-sam-overlay-protocol-00.txt
	- draft-waehlisch-sam-common-api-01
	- draft-irtf-sam-problem-statement-02.txt
- Request that the RG adopt this as an RG deliverable for future RFC submission

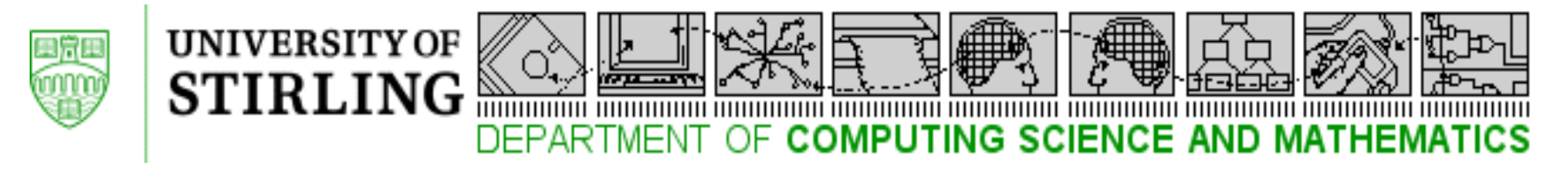

## RELOAD Extensions

- **Experimental**
- New overlay protocol messages to support ALM tree lifecycle
- New overlay protocol messages to support formation of ALM-NM trees
- New RELOAD usages to support storing tree root, tree attribute, statistics, and diagnostics in the DHT
- API for group management

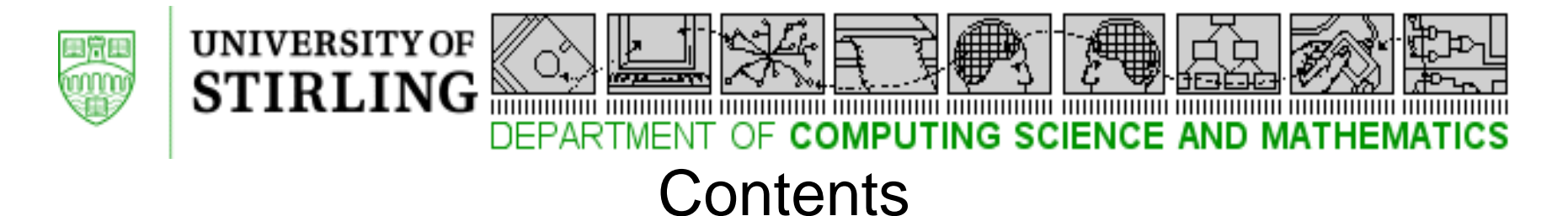

draft-kolberg-sam-baseline-protocol-00

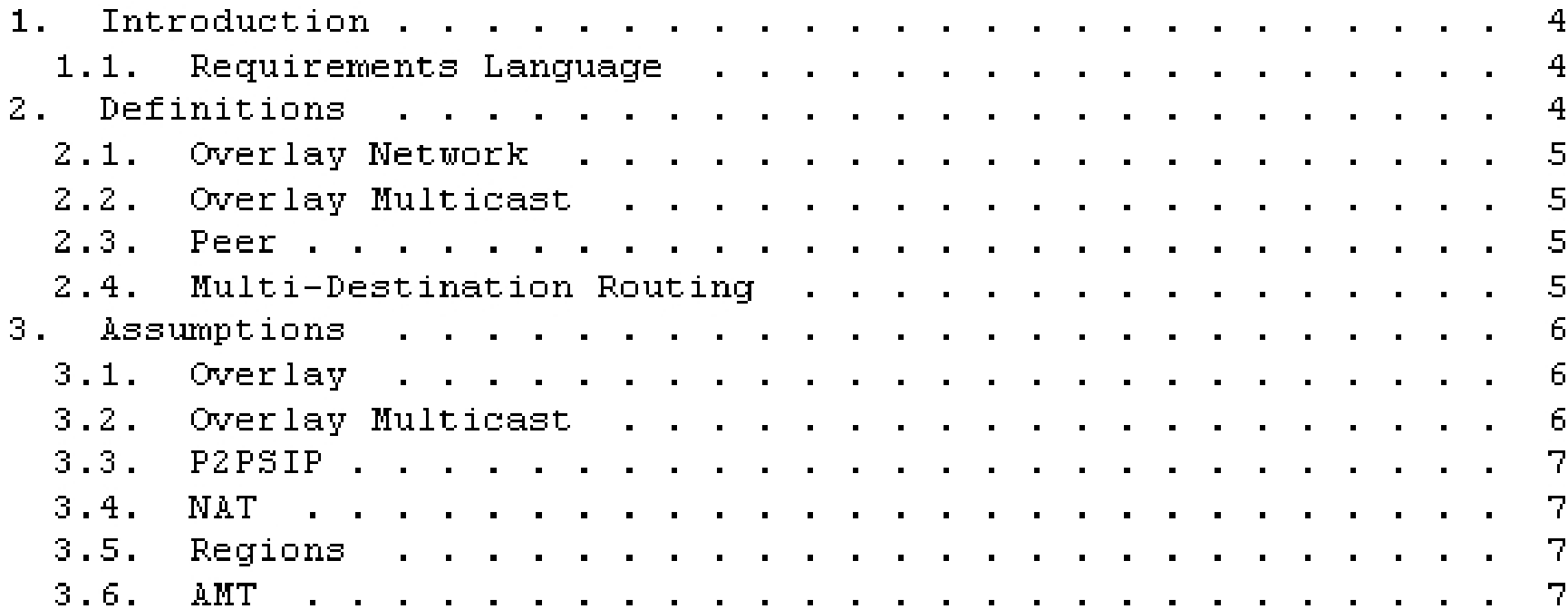

Sec. 2 and 3 were adopted from draft-irtf-sam-hybrid-overlay-framework-02

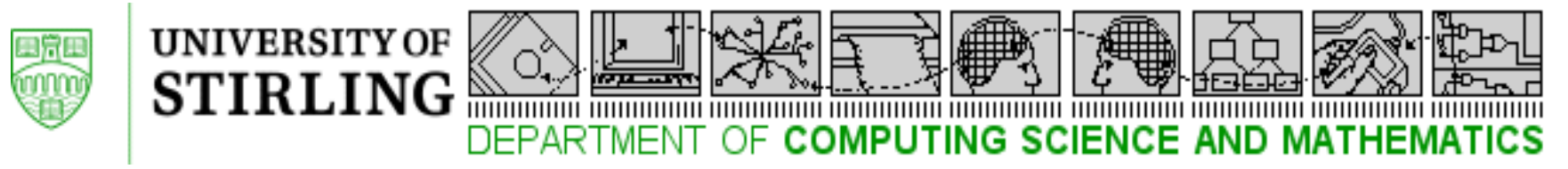

#### **Contents**

draft-kolberg-sam-baseline-protocol-00

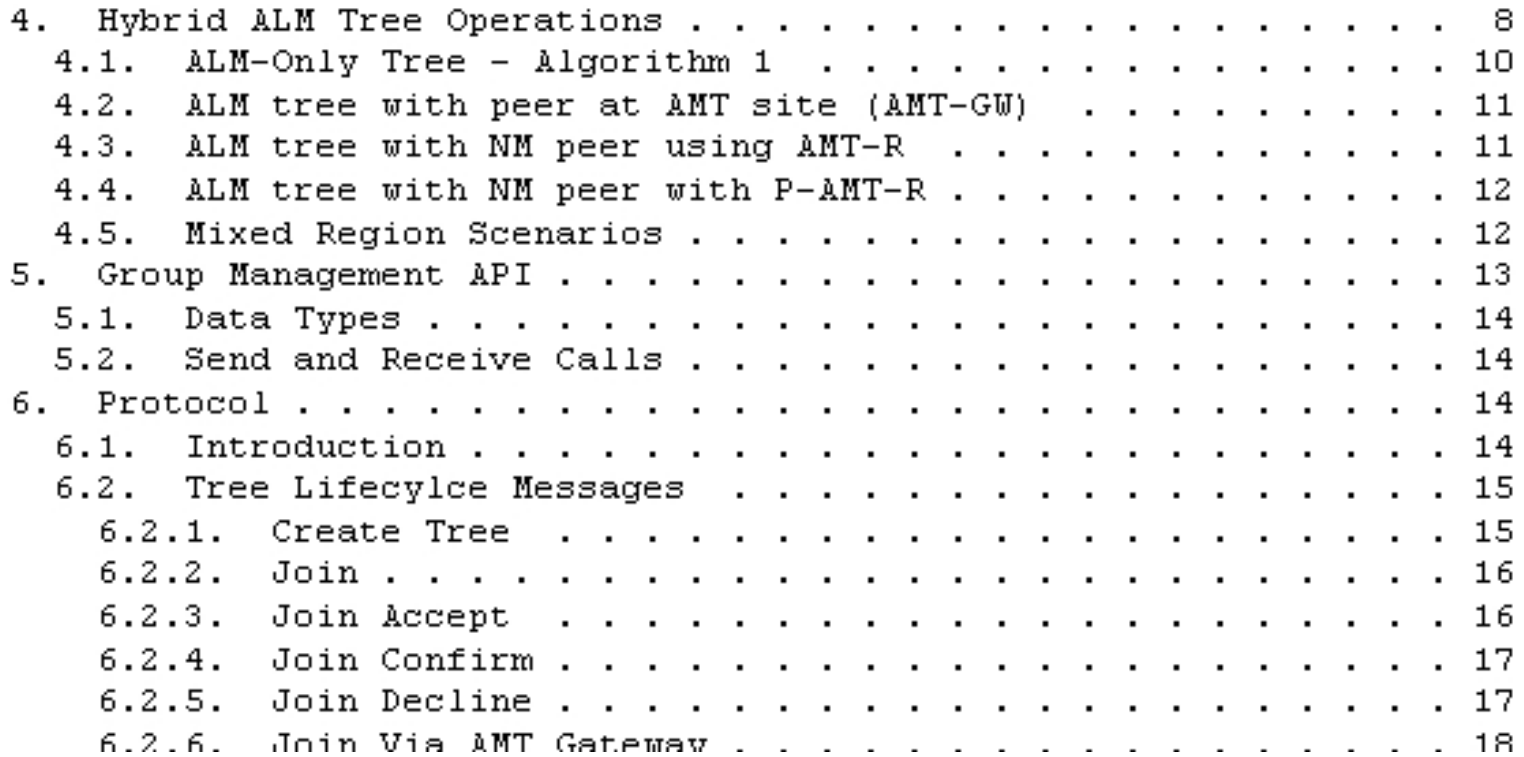

Sec 4. was adopted from draft-irtf-sam-hybrid-overlay-framework-02 Sec 5. was adopted from draft-waehlisch-sam-common-api-01 Sec 6. was adopted from draft-irtf-sam-hybrid-overlay-protocol-00 and modified to be consistent with RELOAD baseline v07

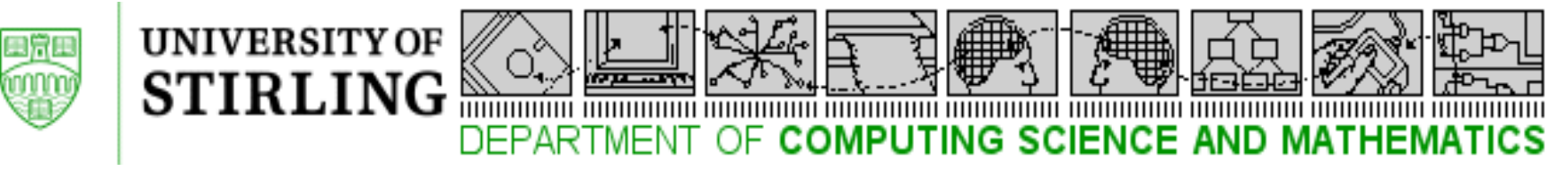

#### **Contents**

draft-kolberg-sam-baseline-protocol-00

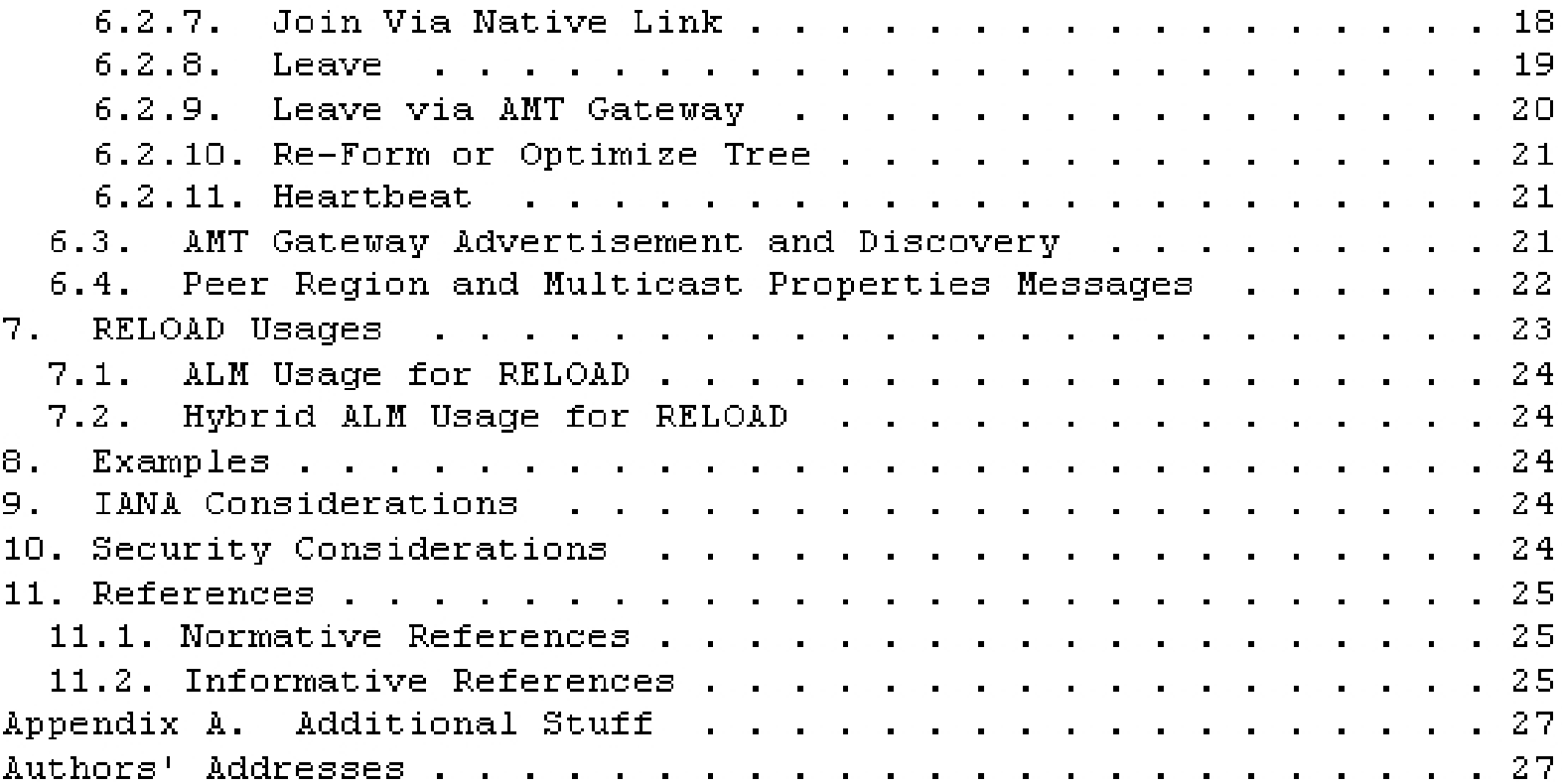

Sec 7 is new Sec 8 is a placeholder

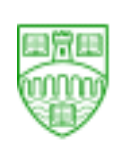

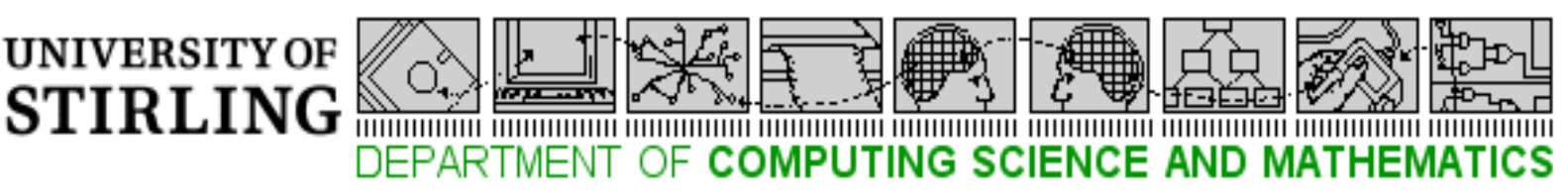

#### Example ALM-NM Toplogy

from: draft-irtf-sam-hybrid-overlay-framework-02

- Select between OM subtree and NM subtree opportunistically
- Expect improved network efficiency, increase throughput and reduce latency
- Design based on AMT tunnelling mechanism
- Protocol uses structured P2P overlay to connect peers in different types of multicast regions

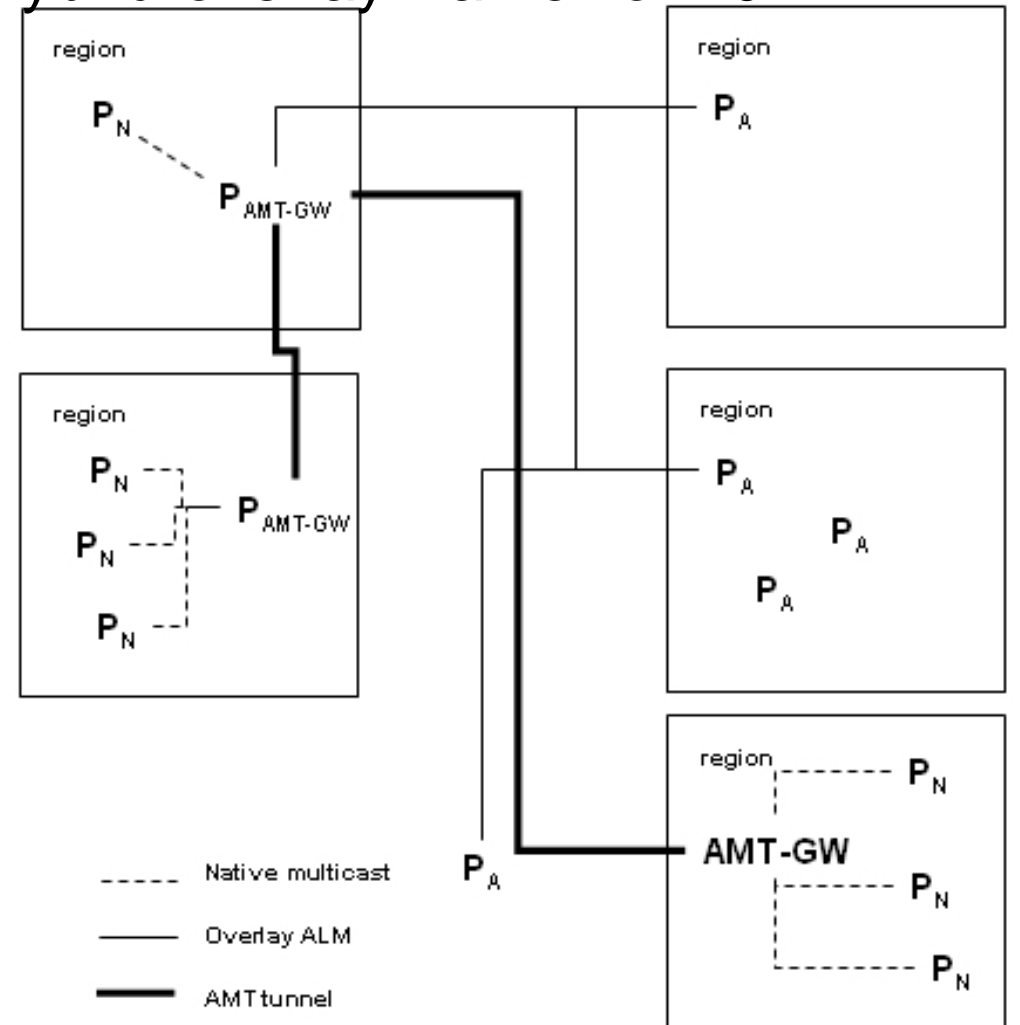

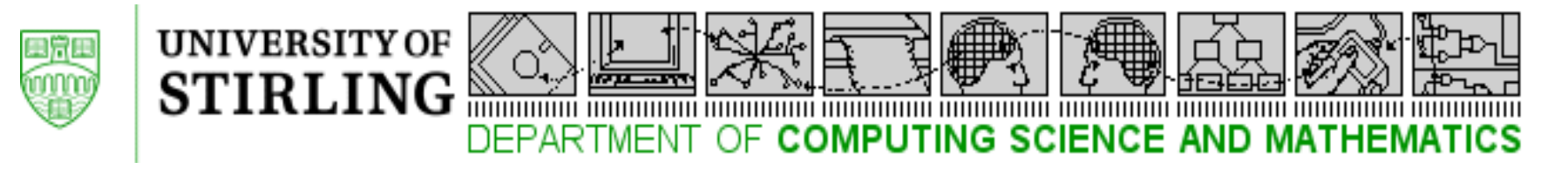

## Sec. 4.1 Algorithm: ALM only

- groupID=create();
	- Allocation of unique groupID
	- Out of band advertisement/publishing in DHT
- joinTree(groupID)
	- Out of band discovery of groupID (lookup in DHT)
	- Send join message to peer with the nearest NodeID to the groupID (tree root)
	- Peers on the path to the root join tree as forwarding nodes
- leaveTree(groupID)
	- Sends leave message to each child node and the parent node
	- If parent is a forwarding node and this is its last child, forward to its parent
	- Child node receiving a leave message from parent sends join message to tree root
- multicastMsg(groupID)
	- SSM tree: creator of tree is source; it sends data message to tree root from where it will be forwarded down the tree
	- ASM: peer sending message will send it to its parent and children; each node receiving message will forward it to remaining tree edges it is connected to

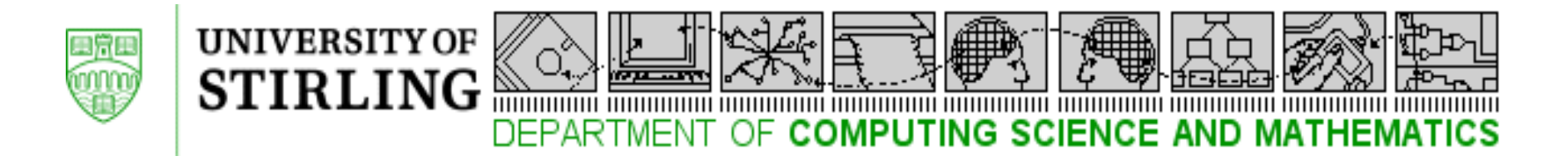

# Sec. 4.2 Algorithm: ALM with peer at AMT site

- Joining peer
	- use ALM algorithm
	- If tree includes peer in NM, joining peer can use AMT-GW to connect to NM
	- Joining peer can chose delivery path based on latency etc
- If peer is not a joining peer, but on the overlay path of a join request
	- If next hop is peer in NM with AMT-R, peer can select overlay routed multicast or AMT delivered multicast
	- If next peer is a peer outside of NM, then peer can use ALM only or use AMT delivery as an alternative

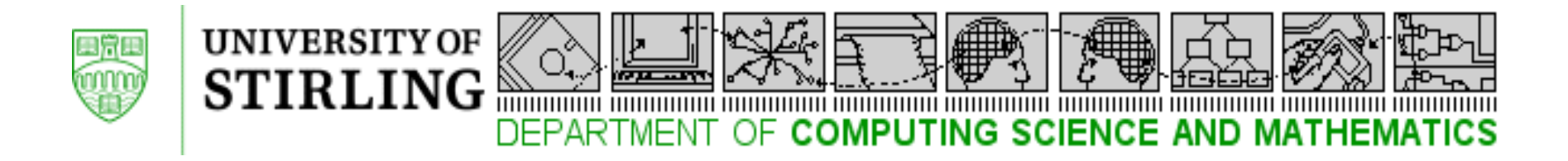

#### Sec. 4.4 ALM with NM peer using AMT-R

- There is no peer in the tree which has AMT-GW. NM peer uses ALM.
- There is one peer which can operate as P-AMT-GW. NM peer can use ALM or P-AMT-GW.
- There is one peer in the tree which is in AMT-GW region. The NM peer can use ALM or connect to the AMT-GW
- If we have an ALM tree with NM peer with P-AMT-R functionality, then the 3 rules above apply similarly

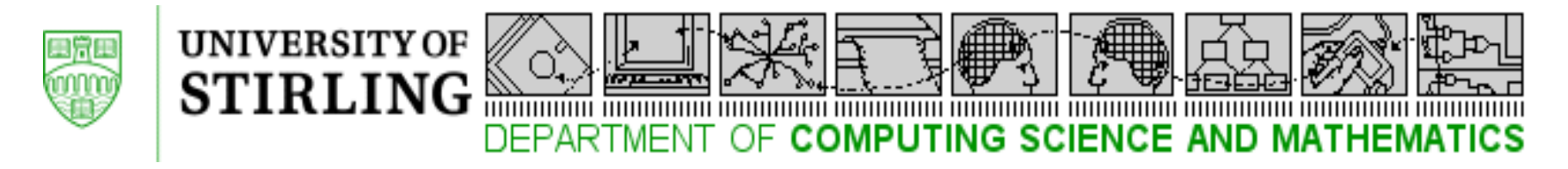

### Sec 5. Group Management API

- API between Application and Group stack
- init(out Handle s)
	- This call creates a multicast socket that is bound to some virtual multicast interface and provides a corresponding handle to the application programmer, which will be used for subsequent communication.
- join(in Handle s, in URL g)
	- This operation initiates a group subscription for the name g, including the corresponding tree access.
- leave(in Handle s, in URI g)
	- This operation results in an unsubscription for the given name g, including the corresponding disconnect of the tree.
- send(in Handle s, in URI g,in Message m)
	- This call sends data m to the multicast group name g. It simultaneously initiates creation of the group state, if not already present.
- receive(in Handle s, out URI g, out Message m)
	- This call delivers data m to the application along with an indicator of the group membership.

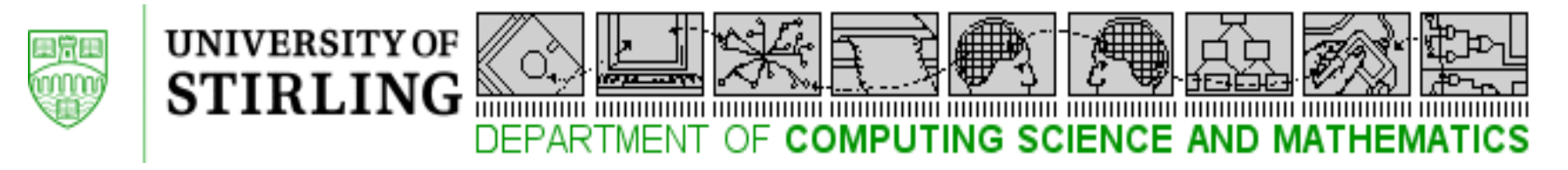

### Sec. 6 Protocol definition

- Messages between RELOAD nodes
- Supports different tree formation algorithms described earlier
- Control messages are propagated using overlay routing
- Message categories
	- ALM Usage:
		- Tree life-cycle (create, join, leave, re-form, heartbeat)
	- Hybrid ALM Usage:
		- Tree life-cycle
		- AMT gateway advertisement and discovery
		- Peer region and multicast properties

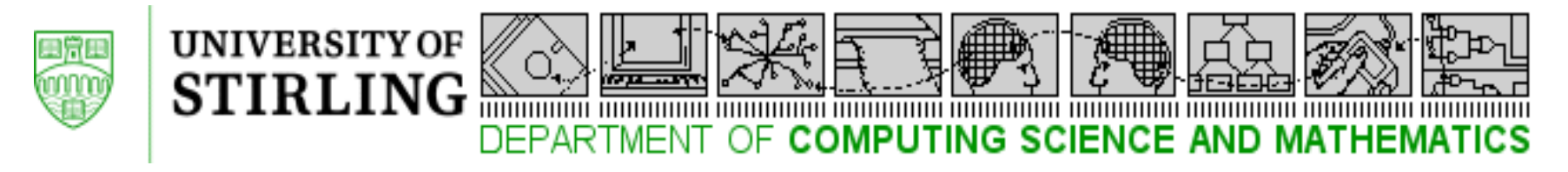

## New RELOAD Usages

- Applications of RELOAD are restricted in terms of the data types they can store in the overlay  $\rightarrow$  usage
- RELOAD is extendible in that new usages can be defined
- ALM applications need additional data types to the base RELOAD types  $\rightarrow$  define new usage
- Define 2 new usages
	- ALM Usage
	- Hybrid ALM Usage

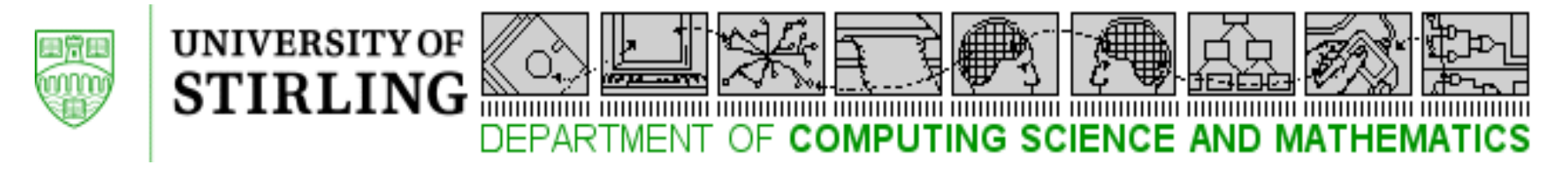

## ALM Usage

- ALM applications use the RELOAD data storage functionality to store a groupID when a new ALM tree is created, and to retrieve groupIDs for existing ALM trees.
- ALM applications use the RELOAD data storage functionality to store a set of attributes for an ALM tree,
	- E.g. owner, tree size, tree height, tree formation algorithm, and join criteria.
- ALM applications and management tools use the RELOAD data storage functionality to store diagnostic information about the operation of tree,
	- average number of trees, delay from source to leaf nodes, bandwidth use, lost packet rate.
	- In addition, diagnostic information may include statistics specific to the tree root, or to any node in the tree.

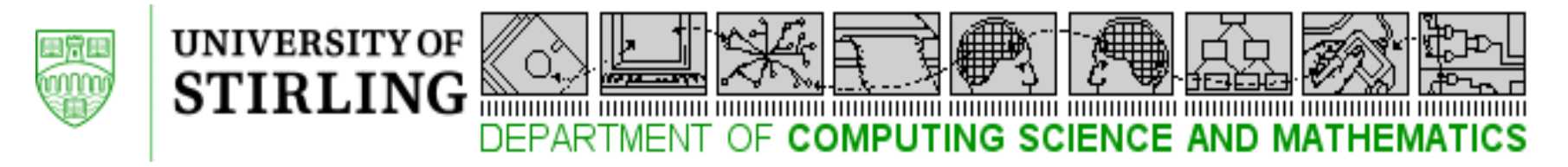

### Hybrid ALM Usage

- HALM applications use the RELOAD data storage functionality to store a set of attributes for a AMT Gateway that can connect to at least one node in the overlay.
- HALM applications use the RELOAD data storage functionality to store a set of attributes about a native multicast region associated with an AMT Gateway.
- HALM applications and management tools use the RELOAD data storage functionality to store diagnostic information about the operation of AMT and ALM interconnections.

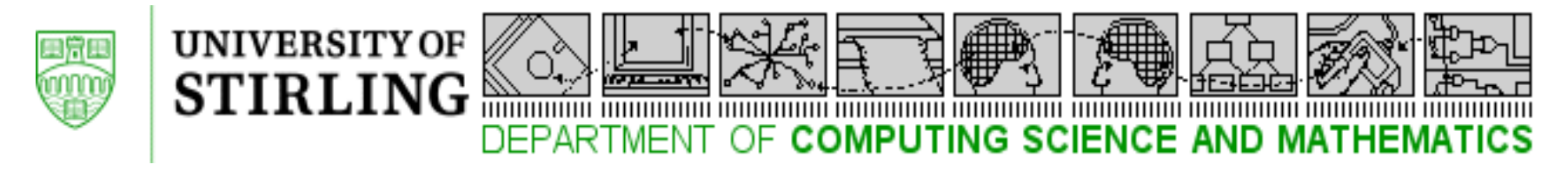

# V01 Changes Being Discussed

- Provide a more detailed, illustrative sample use case in section 4 that explains what actually can be achieved and how.
- Move section 7 up just behind section 4 and reflect the achievable operations directly in reload usages.

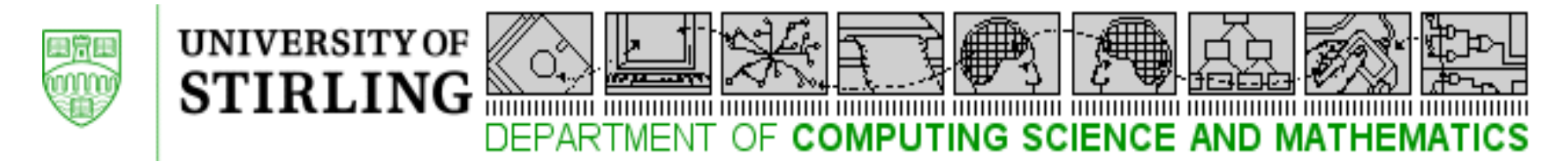

#### Experimental Plan

- We are looking for a RELOAD implementation that is consistent with the current RELOAD spec
	- draft-ietf-p2psip-base-07

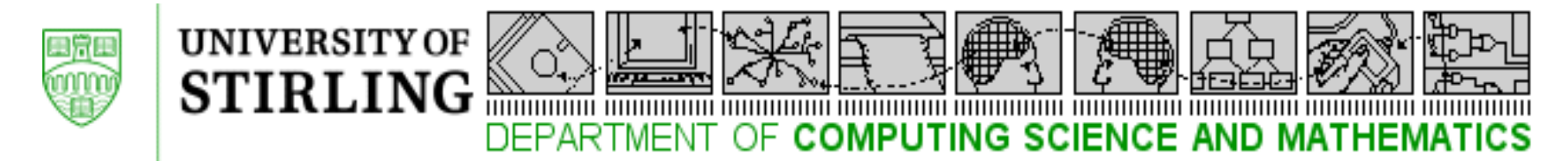

#### RG Action Requested

• Request that the RG adopt this as an RG deliverable for future RFC submission